# **Cortex:**Deep Dive

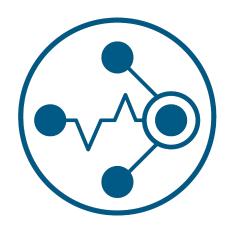

Bryan Boreham (@bboreham)

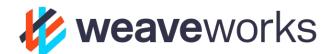

Tom Wilkie (@tom\_wilkie)

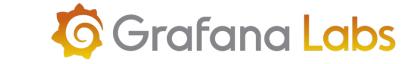

## Show of hands

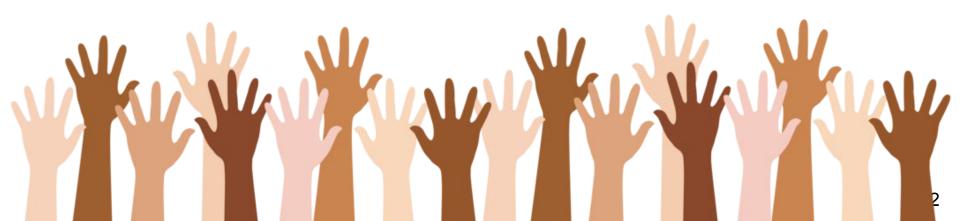

What is Cortex? (recap)

Demo

**Awesome Query Performance** 

#### What is Cortex?

Cortex is a time-series store built on Prometheus

- Horizontally scalable
- Highly Available
- Long-term storage
- Multi-tenant

Cortex is a CNCF Sandbox project <a href="https://github.com/cortexproject/cortex">https://github.com/cortexproject/cortex</a>

#### What is Cortex for?

A global view of as many metrics as you need

With **no gaps** in the charts

On durable, **long term storage** 

Across multiple tenants

# **Demo Time!**

# Awesome Query Performance

### **Query Path >lyr ago**

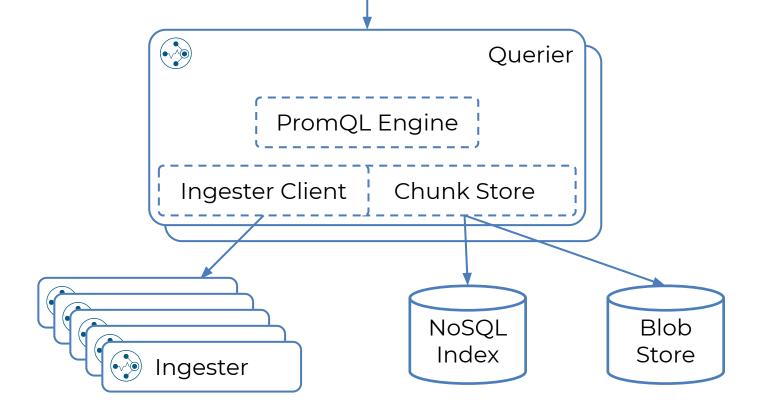

#### **Inverted Index**

rate(http\_duration\_seconds\_count{job="shipping"}[1m])

| •••                                  |                               |
|--------------------------------------|-------------------------------|
| http_duration_seconds_count:job      | orders, shipping, customers,  |
| http_duration_seconds_count:instance | a, b, c, d,                   |
| http_duration_seconds_count:path     | /foo, /bar, /                 |
| http_duration_seconds_count:result   | 200, 401, 402, 404, 501, 503, |
|                                      |                               |

#### **Index Lookup**

Suppose PromQL query is:

```
rate(http_duration_seconds_count{job="shipping"}[1m])
```

Go to index row http\_duration\_seconds:job

Look up "shipping"

- > set of timeseries
  - > look up each timeseries
    - > set of chunks

### Merging / Deduping samples

- Cortex writes three replicas of each chunk.
- Due to jitter, transfers, outages and replication these won't be identical.
- Have to dedupe and merge at query time,

## Merging / Deduping samples

| Method                                                                                                  | CPU   | Mem  |
|----------------------------------------------------------------------------------------------------|-------|------|
| <b>Slices:</b> Convert compressed chunks into []Samples; use recursive merge & dedupe on big slices.    | Fast  | Huge |
| <b>Iterators:</b> Iterate over chunks sample-by-sample, using a heap to merge and dedupe as we go.      | Slow  | Tiny |
| Identify <b>non-overlapping</b> sets of chunks, and build a non-deduping iterator for these.            | ~Slow | Tiny |
| <b>Batches:</b> Iterate over chunks a batch at a time. Detect non-overlapping chunks. Merge using heap. | Fast  | Tiny |

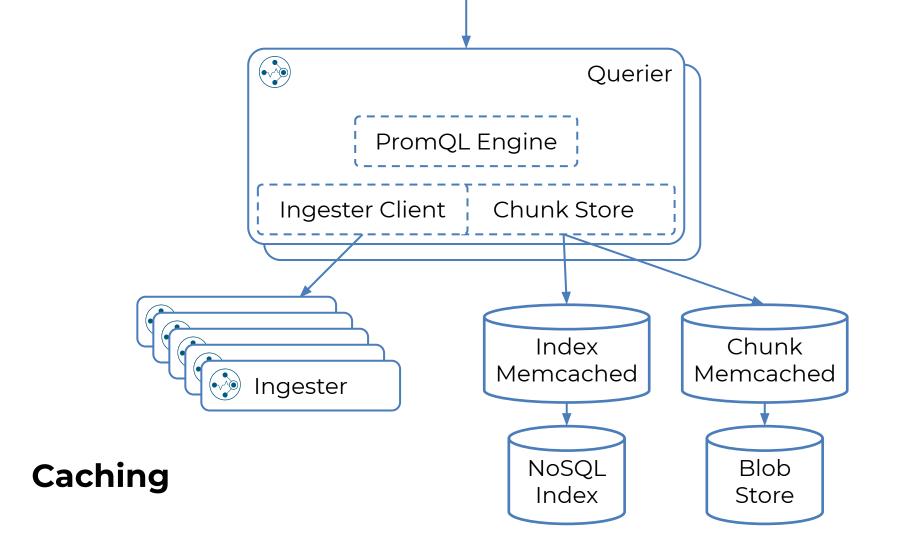

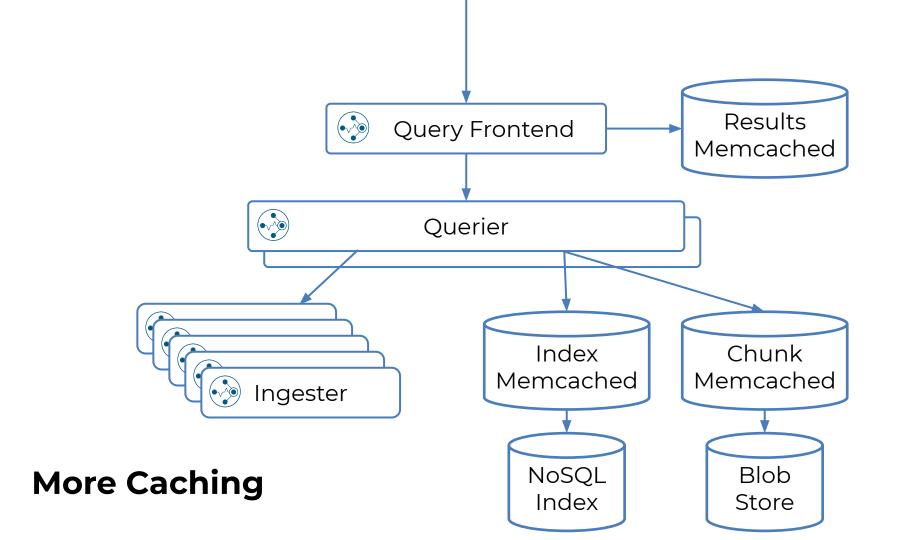

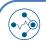

#### **Query Frontend**

rate(http\_duration\_seconds\_count{job="shipping"}[1m])

rate...

- 1. Step align
- rate(http\_duration\_seconds\_count{job="shipping"}[1m])
- 2. Split by day
- rate... rate... rate... rate...
- 3. Cache lookup
- 4. Queue & Parallel Dispatch

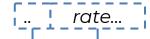

#### So.. How fast?

<50ms <500ms (avg) (P99)

#### **Thank You!**